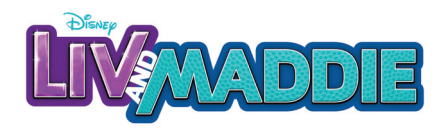

**1. Using scissors, safely cut outside of the edges of the artwork you want to use for your scrapbook. Make sure all cutting is done by an adult.** 

**2. Using tape or glue, add the letters or art work onto your scrapbook.** 

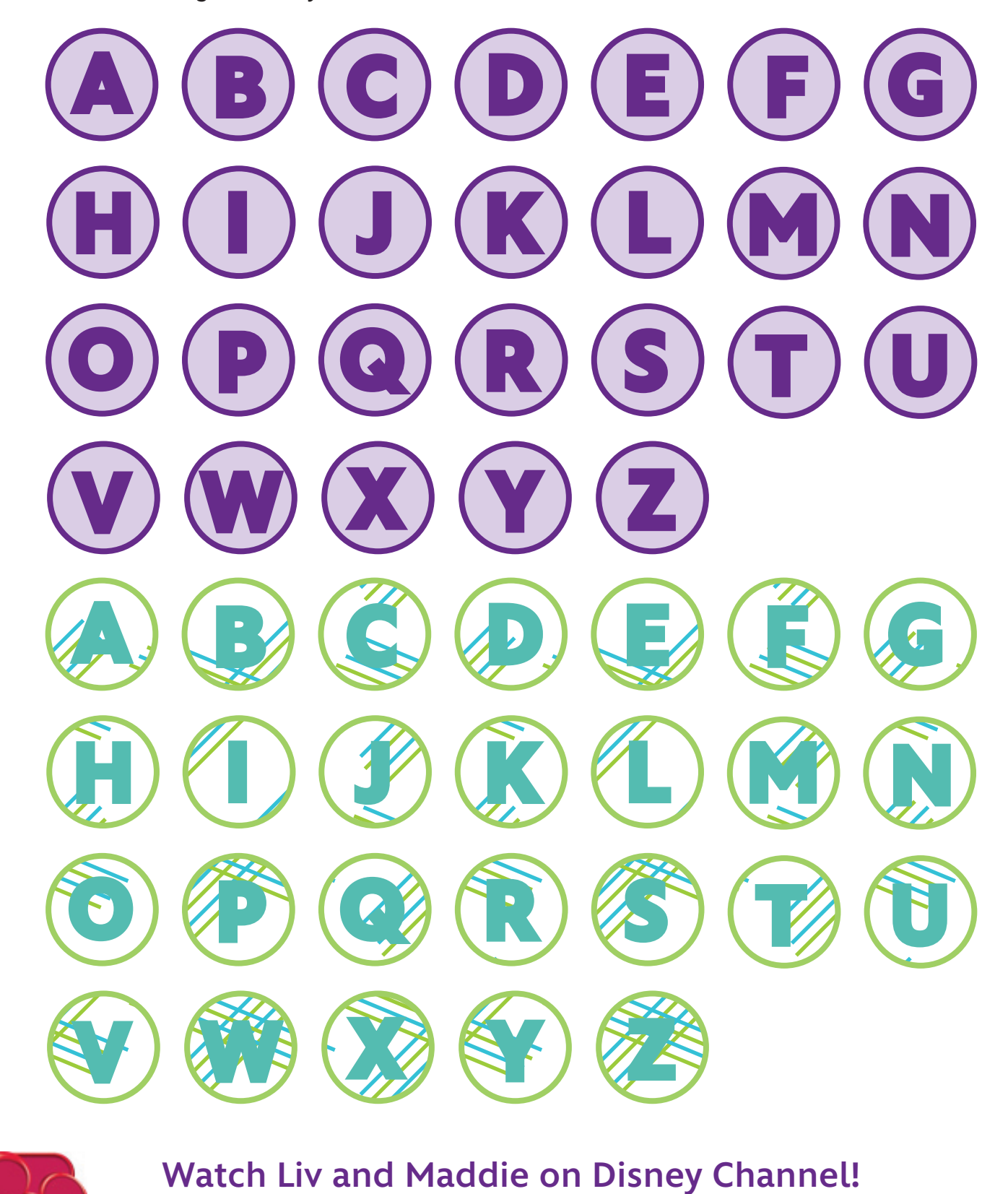

**http://disneychannel.disney.com/liv-and-maddie** 

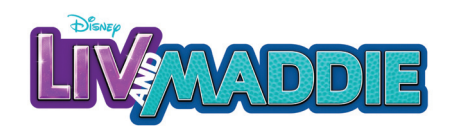

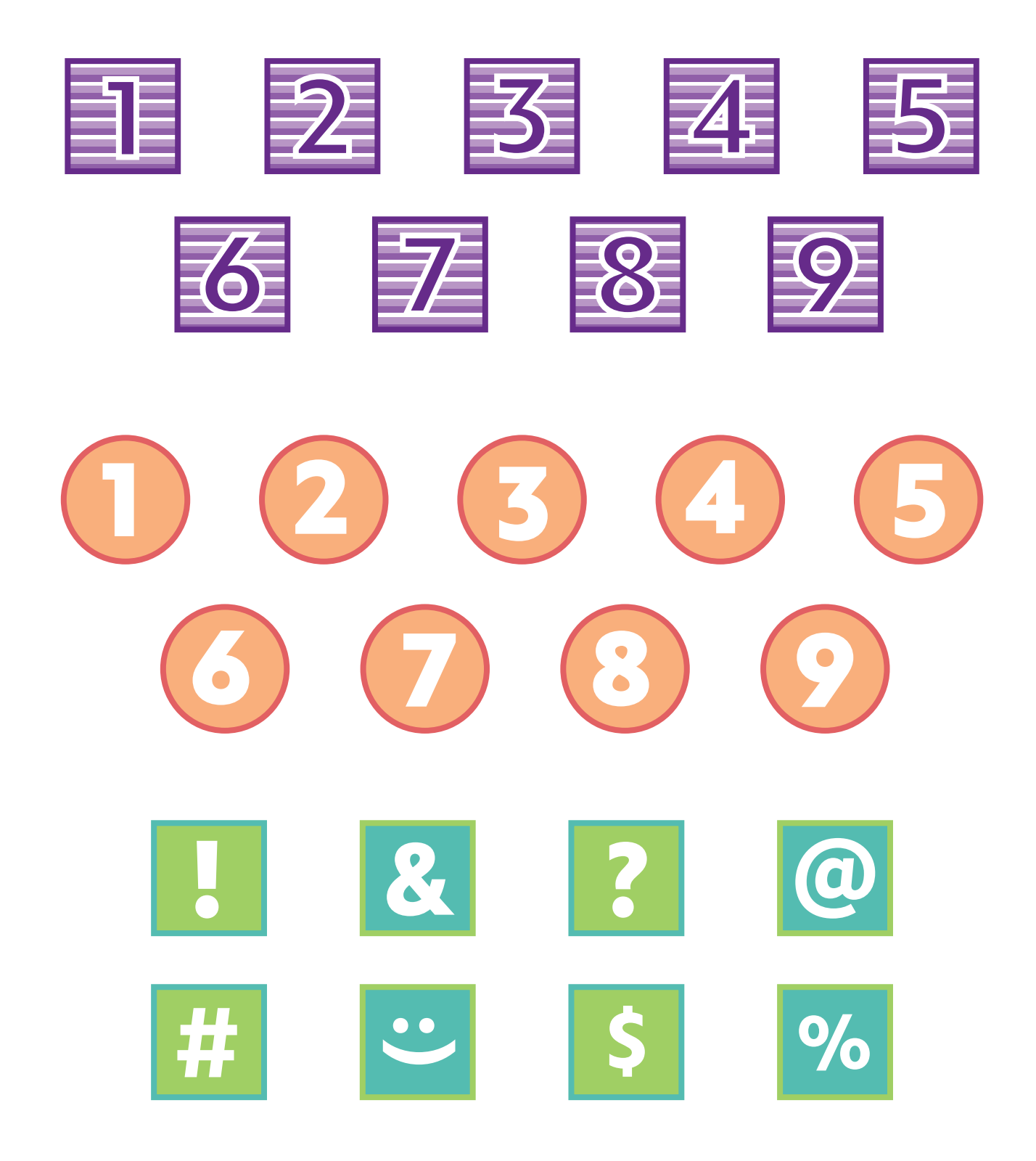

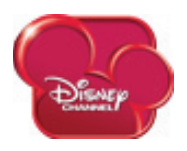

## **Watch Liv and Maddie on Disney Channel!**

**http://disneychannel.disney.com/liv-and-maddie ©Disney**

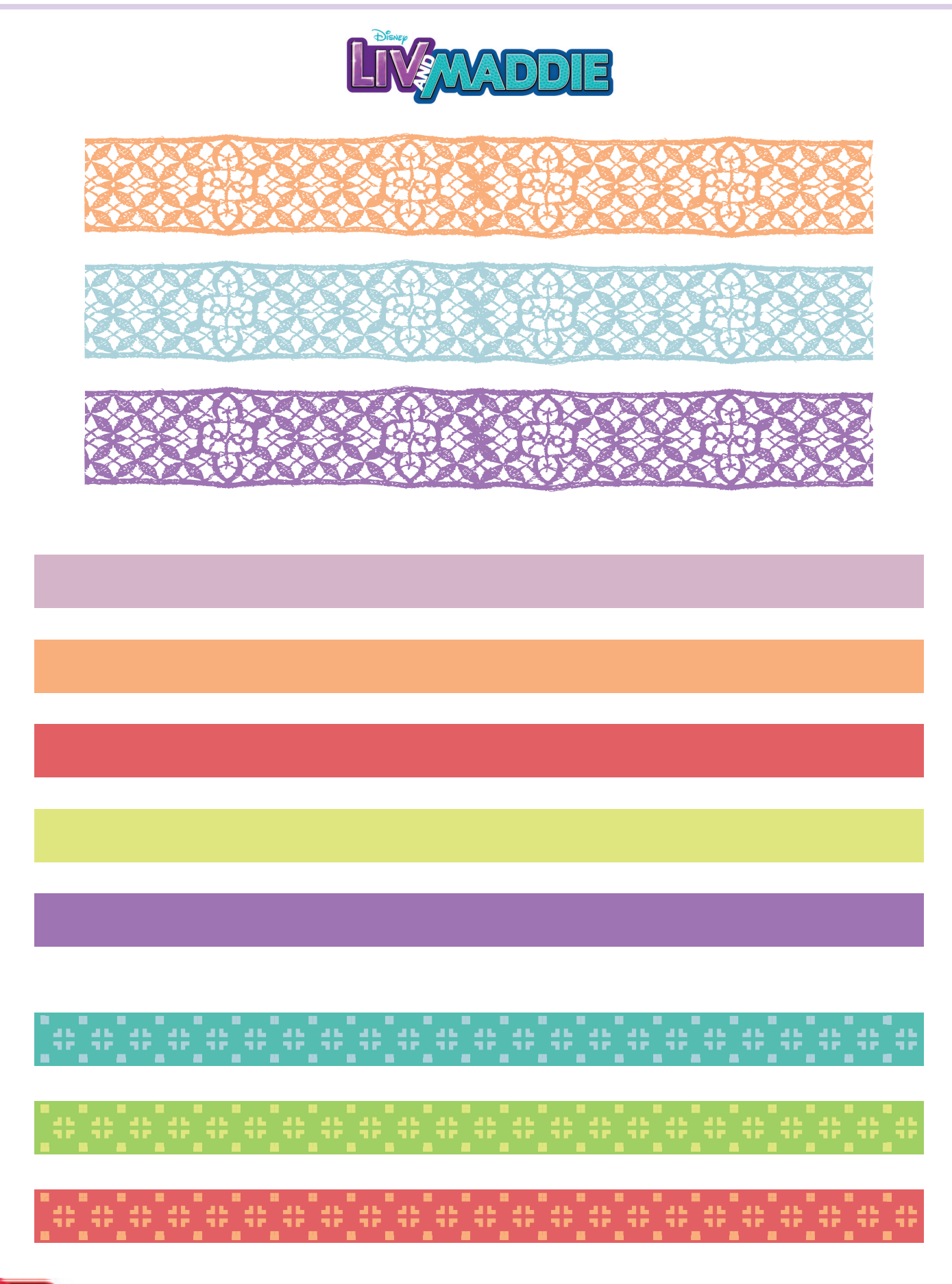

## **Watch Liv and Maddie on Disney Channel!**

**http://disneychannel.disney.com/liv-and-maddie ©Disney**

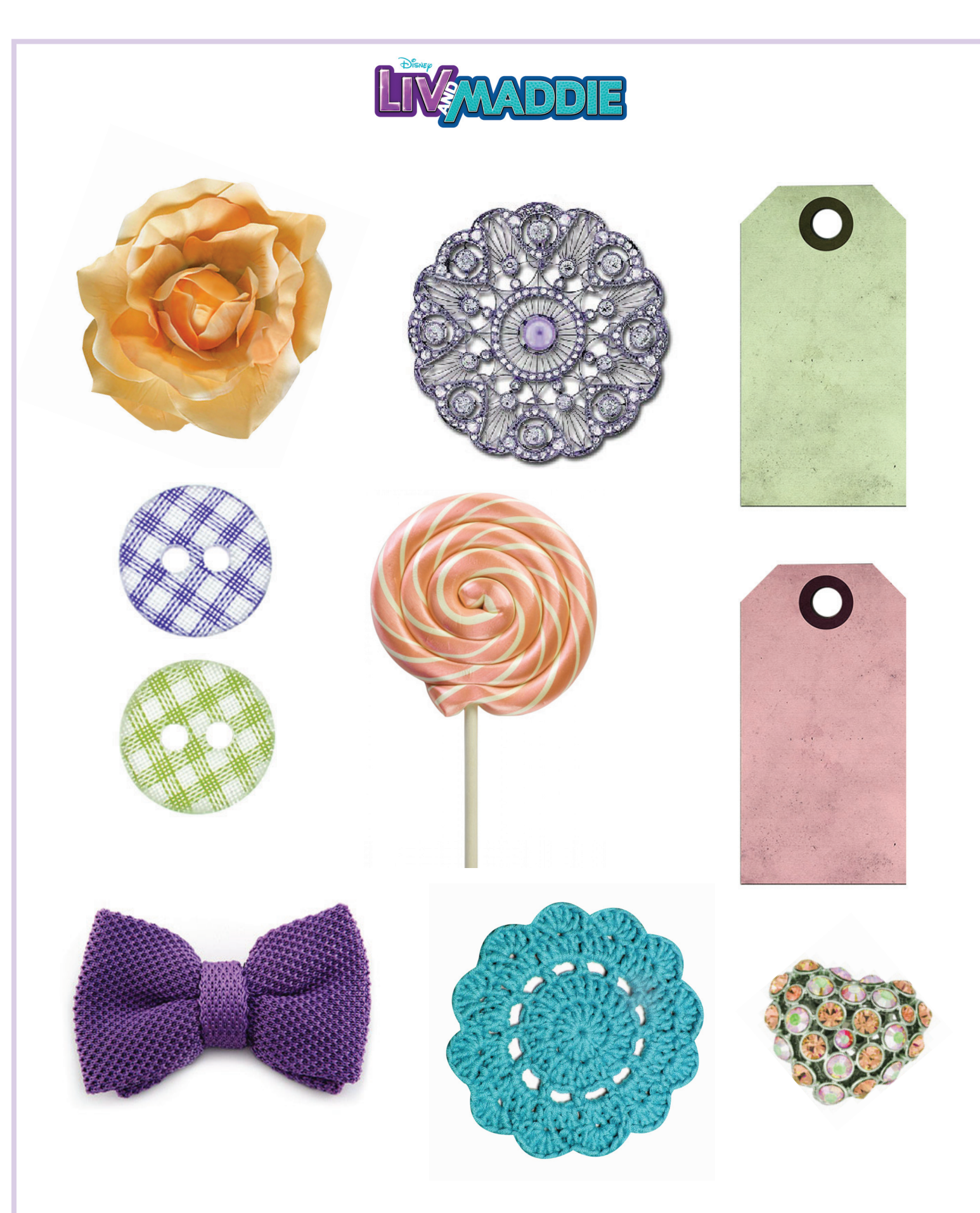

## **Watch Liv and Maddie on Disney Channel!**

**http://disneychannel.disney.com/liv-and-maddie ©Disney**